## **Creating Rework Production Orders**

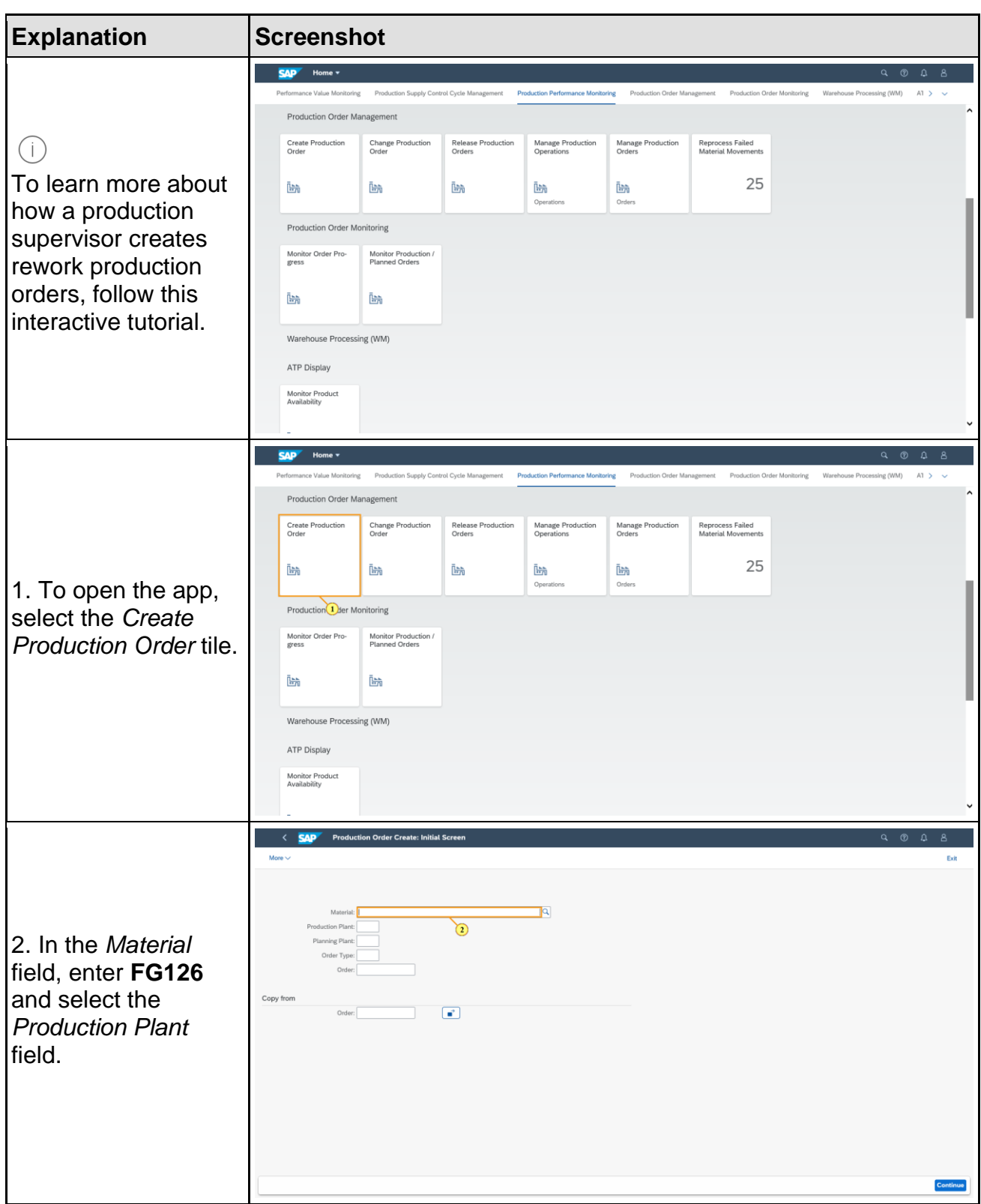

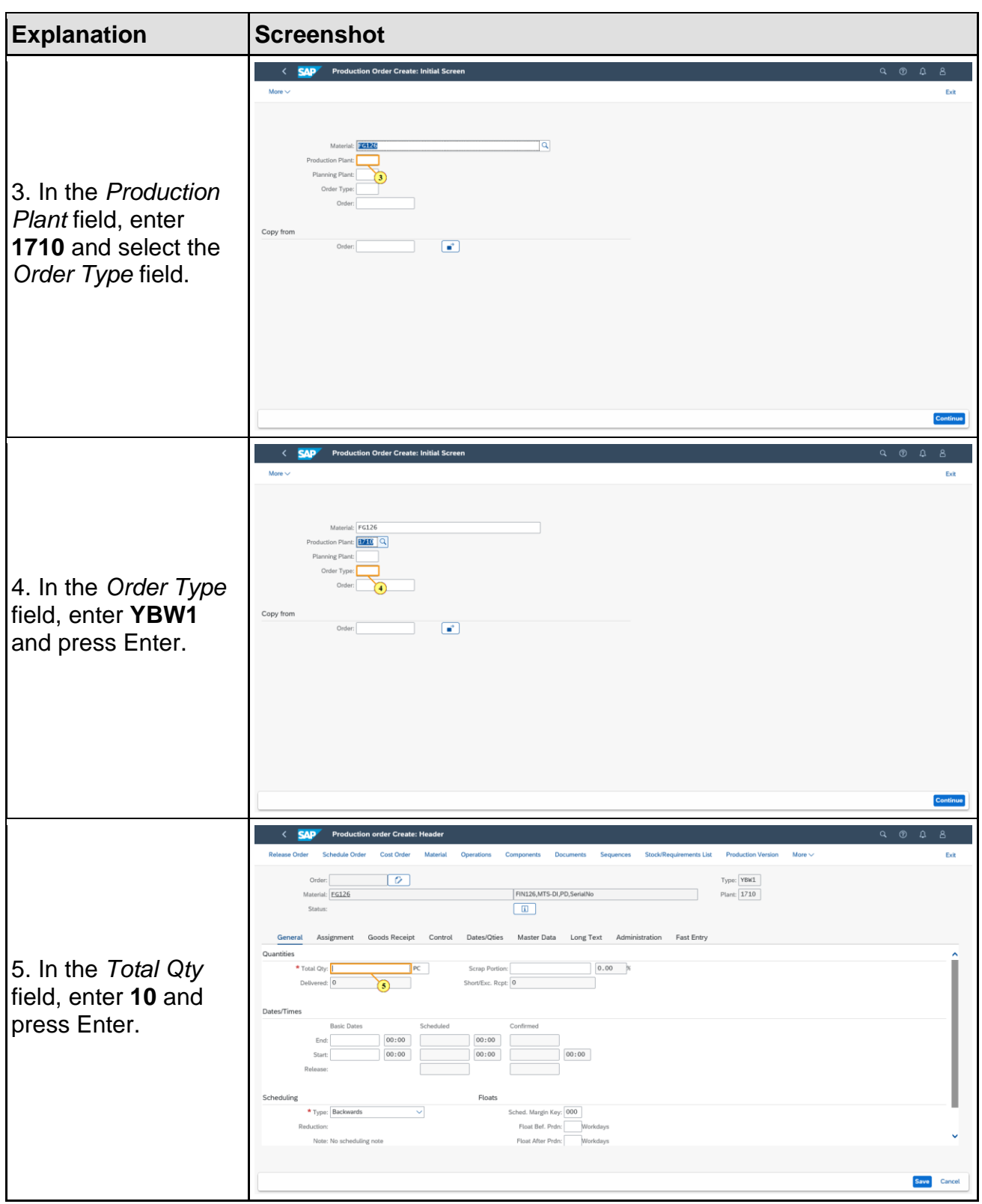

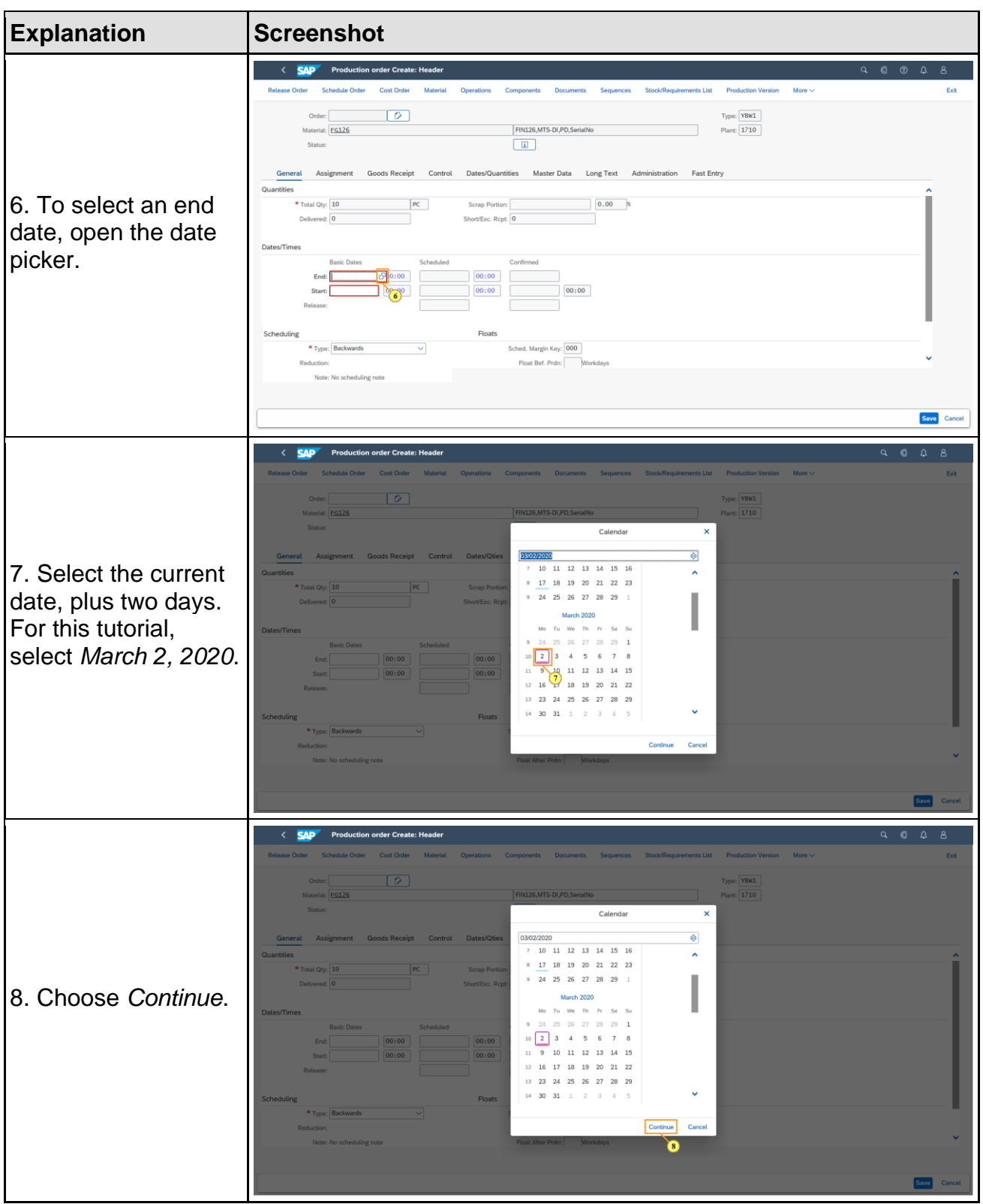

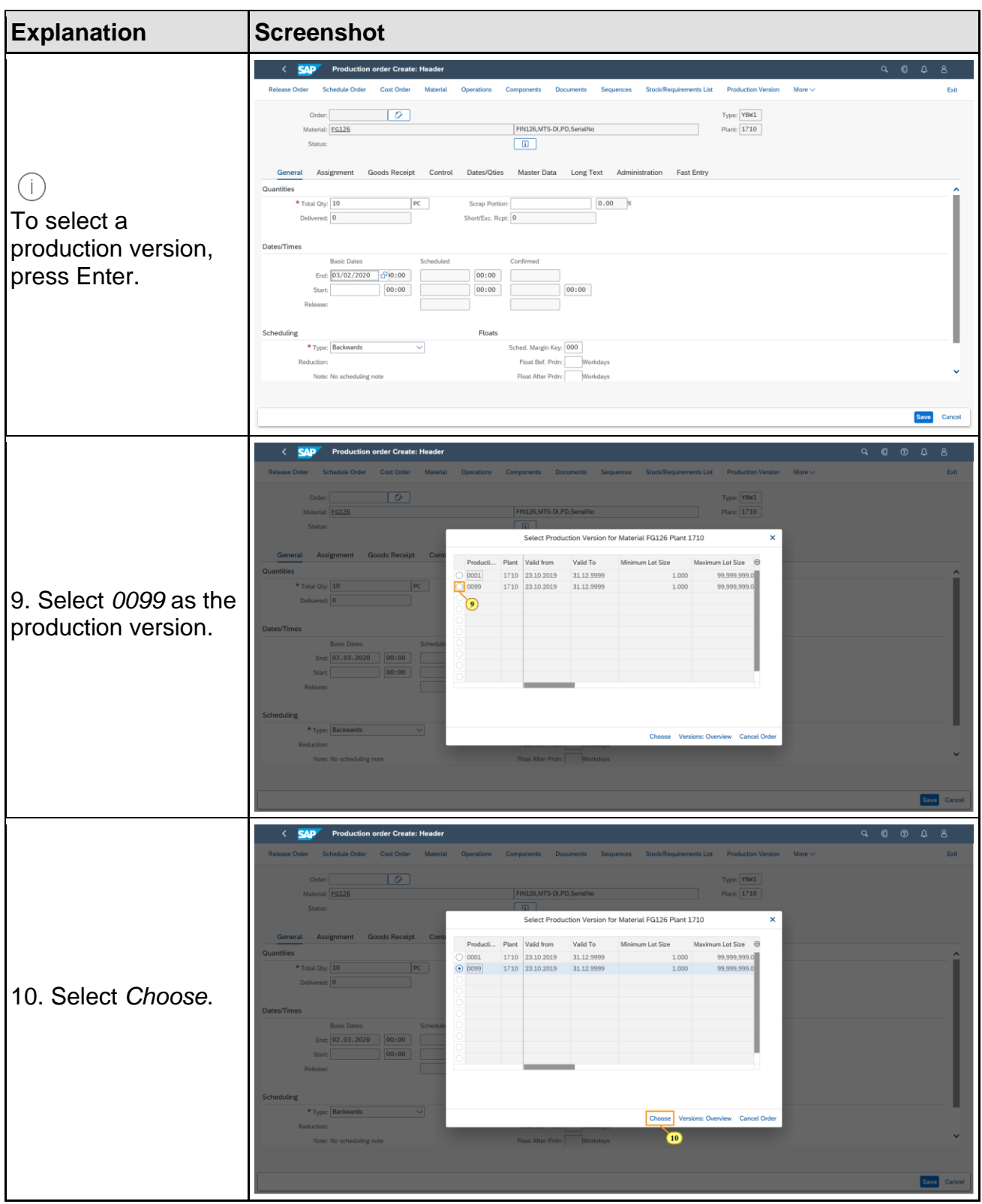

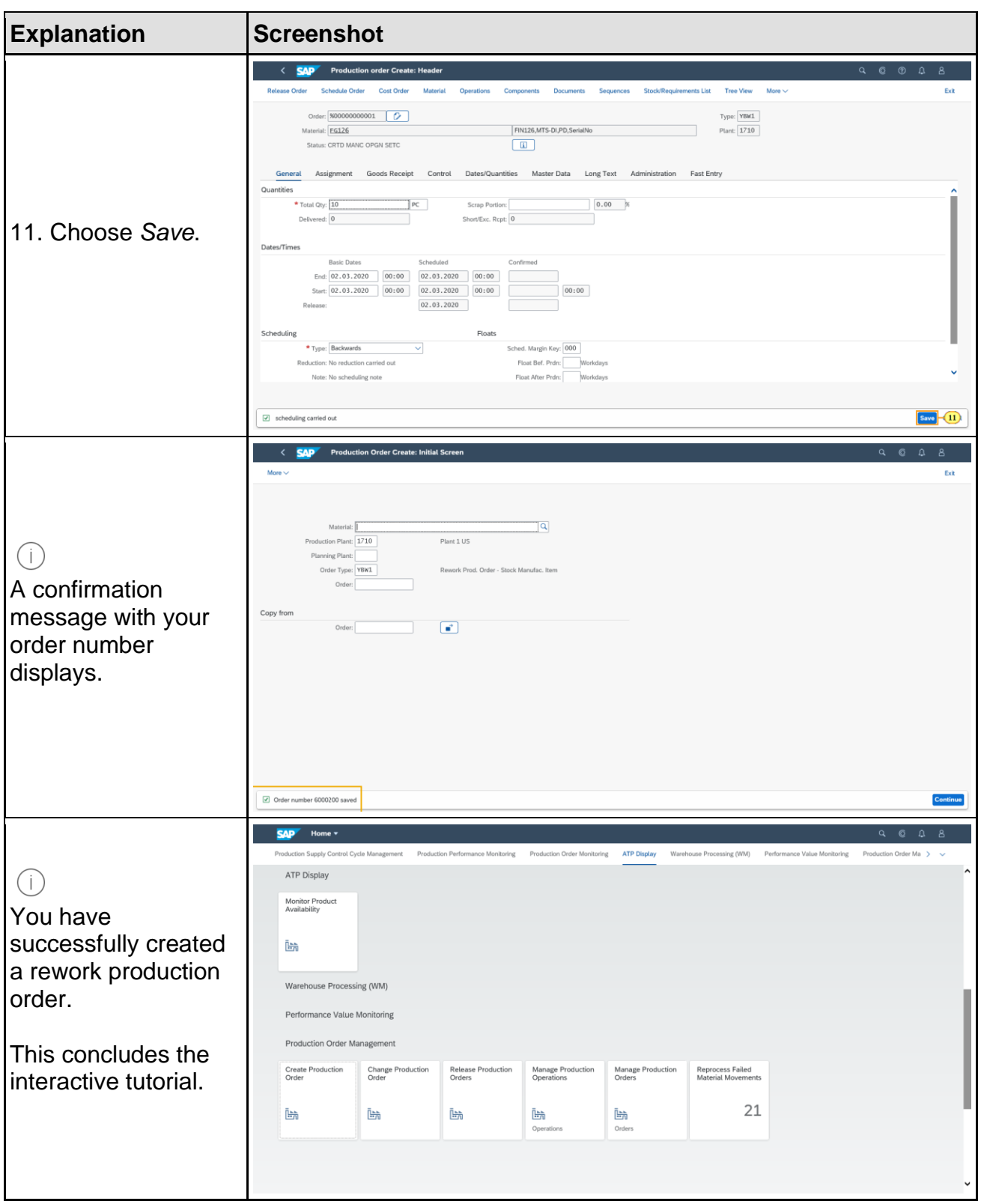